#### Ohjelmistotuotanto

#### Luento 5

#### 7.11.

#### Verifiointi ja Validointi

#### eli ohjelmistojen laadunhallinta

## Verifiointi ja Validointi

- Kehitettävän ohjelmiston elinkaareen oleellisena osana kuuluu
	- Verifiointi *"are we building the product right"* ja
	- Validointi *"are we building the right product"*
- Verifioinnissa pyritään varmistamaan, että ohjelmisto toteuttaa vaatimusmäärittelyn aikana sille asetetut vaatimukset
	- Yleensä tämä tapahtuu *testaamalla*, että ohjelma toteuttaa sille asetetut (ja vaatimusmäärittelyyn kirjatut) toiminnalliset ja eitoiminnalliset vaatimukset
- Validointi pyrkii varmistamaan, että ohjelmisto täyttää käyttäjän odotukset
	- Vaatimusmäärittelyn aikana kirjatut ohjelmiston vaatimukset eivät ole aina se mitä käyttäjä ohjelmalta todella haluaa!

# Verifiointi ja Validointi

- Verifioinnin ja validoinnin tavoitteena on varmistaa että ohjelma on "riittävän hyvä" siihen käyttötarkoitukseen, mihin ohjelma on tarkoitettu
	- Hyvyys on suhteellista ja riippuu ohjelman käyttötarkoituksesta
	- Ohjelman ei esim. tarvitse yleensä olla virheetön ollakseen kuitenkin riittävän hyvä käytettäväksi
- Verifioinnin ja validoinnin suorittamista käytetään yleisesti nimitystä *laadunhallinta* (engl quality assurance, QA)
- Jos laadunhallinta on erillisen tiimin vastuulla, käytetään tästä usein nimitystä QA-tiimi

# Verifioinnin ja Validoinnin tekniikat

- Perinteisesti verifioinnissa on käytetty kahta tekniikkaa
	- Katselmointeja ja tarkastuksia
	- Testausta
- **Katselmoinneissa** (review) käydään läpi erilaisia ohjelmiston tuotantoprosessin aikana tuotettuja dokumentteja ja ohjelmakoodia, ja etsitään näistä erilaisia ongelmia
- **Tarkastukset** (inspection) ovat katselmointien muodollisempi versio
	- Järjestetään formaali kokous, jolla tarkkaan määritelty agenda ja kokouksen osallistujilla ennalta määritellyt roolit
- Katselmointi on *staattinen tekniikka,* suorituskelpoista ohjelmakoodia ei tarvita ja jos katselmoinnin kohteena on ohjelmakoodi, ei ohjelmaa katselmuksissa suoriteta
- **Testaus** on *dynaaminen tekniikka,* joka edellyttää aina ohjelmakoodin suorittamista
	- Testauksessa tarkkaillaan miten ohjelma reagoi annettuihin testisyötteisiin

#### Vaatimusten validointi

- Ohjelmistolle määritellyt vaatimukset on validoitava, eli *varmistettava, että määrittelydokumentti määrittelee sellaisen ohjelmiston, jonka asiakas haluaa*
- Vesiputousmallissa määrittelydokumentin kirjattujen vaatimusten validointi suoritetaan nimenomaan katselmoimalla
	- Vaatimusmäärittely päättyy siihen, että asiakas tarkastaa määrittelydokumenttiin kirjattujen vaatimuksien vastaavan asiakkaan kuvaa tilattavasta järjestelmästä
	- Katselmoinnin jälkeen määrittelydokumentti *jäädytetään* ja sen muuttaminen vaatii yleensä monimutkaista prosessia
- Ketterässä ohjelmistotuotannossa vaatimusten validointi tapahtuu iteraation päättävien demonstraatioiden (Scrumissa sprint review) yhteydessä
	- Asiakkaalle näytetään ohjelman toimivaa versiota
	- Asiakas voi itse verrata vastaako lopputulos sitä mitä asiakas haluaa
		- Asiakkaan haluama toiminnallisuushan voi poiketa määritellystä toiminnallisuudesta!
	- Jos ei, on seuraavassa iteraatiossa mahdollista ottaa korjausliike
- On ilmeistä, että ketterän mallin käyttämä vaatimusten validointitapa toimii paremmin tuotekehitystyyppisissä tilanteissa, joissa ollaan tekemässä tuotetta, joka on vaikea määritellä tarkkaan etukäteen

# Koodin katselmointi

- Koodin katselmointi eli koodin lukeminen jonkun muun kuin ohjelmoijan toimesta on havaittu erittäin tehokkaaksi keinoksi koodin laadun parantamisessa
- Katselmoinnin avulla voidaan havaita koodista ongelmia, joita testauksella ei välttämättä havaita, esim.
	- noudattaako koodi sovittua tyyliä
	- onko koodi ylläpidettävää
- Koodin katselmoinnissa on perinteisesti käyty läpi onko koodissa tiettyjä "checklisteissä" listattuja riskialttiita piirteitä, ks. esim.
	- [http://www.oualline.com/talks/ins/inspection/c\\_check.html](http://www.oualline.com/talks/ins/inspection/c_check.html)
	- Joissakin kielissä, esim. Javassa kääntäjän tuki tekee osan näistä tarkistuksista turhaksi
- Nykyään on tarjolla paljon katselmointia automatisoivia *staattista analyysiä* tekeviä työkaluja esim. Javalla PMD ja Checkstyle
	- <http://pmd.sourceforge.net/>
	- <http://checkstyle.sourceforge.net/>
- Tutustumme checkstyleen laskareissa

#### Automatisoitu staattinen analyysi pilvessä

- Pilvipalvelut ovat helpottaneet sovelluskehittäjien työtä monissa asioissa, esim. GitHubin ansiosta omaa versionhallintapalvelinta ei ole enää tarvetta ylläpitää
- Pilveen on viime aikoina ilmestynyt myös koodille staattista analyysiä tekeviä palveluita, esim. <https://codeclimate.com/>
- CodeClimate analysoi koodista mm. seuraavia asioita:
	- Liian kompleksiset metodit ja luokat
	- Copy paste -koodi
	- Testaamaton koodi
- CodeClimate myös huomauttaa koodin laadun muutoksista, esim. jos koodin kompleksisuus kasvaa muutosten yhteydessä ja antaa parannusehdotuksia liian monimutkaisiin metodeihin
- Minkä tahansa GitHubissa olevan Ruby, Javascript tai PHP-projektin saa konfiguroitua Codeclimaten tarkastettavaksi nappia painamalla
- Codeclimate suorittaa tarkastukset koodille aina kun uutta koodia pushataan **GitHubiin**
- Labtoolin eli laitoksen harjoitustöiden kirjanpito-ohjelmiston CodeClimate-raportti löytyy osoitteesta <https://codeclimate.com/github/mluukkai/labtool>

#### Automatisoitu staattinen analyysi pilvessä

- Hiljattain ilmestynyt pilvipalvelu [https://www.codacy.com](https://www.codacy.com/) osaa tehdä staattista analyysiä myös Javalla tehdyille ohjelmille
	- Tutustumme laskareissa codacyyn
- Codacy analysoi osin samoja asioita kuin Codelimate, mutta erojakin löytyy. Codacy osaa identifioida koodista mm. tietoturvaan liittyviä ongelmia
- Ote TMC:n komentoriviclientin raportista

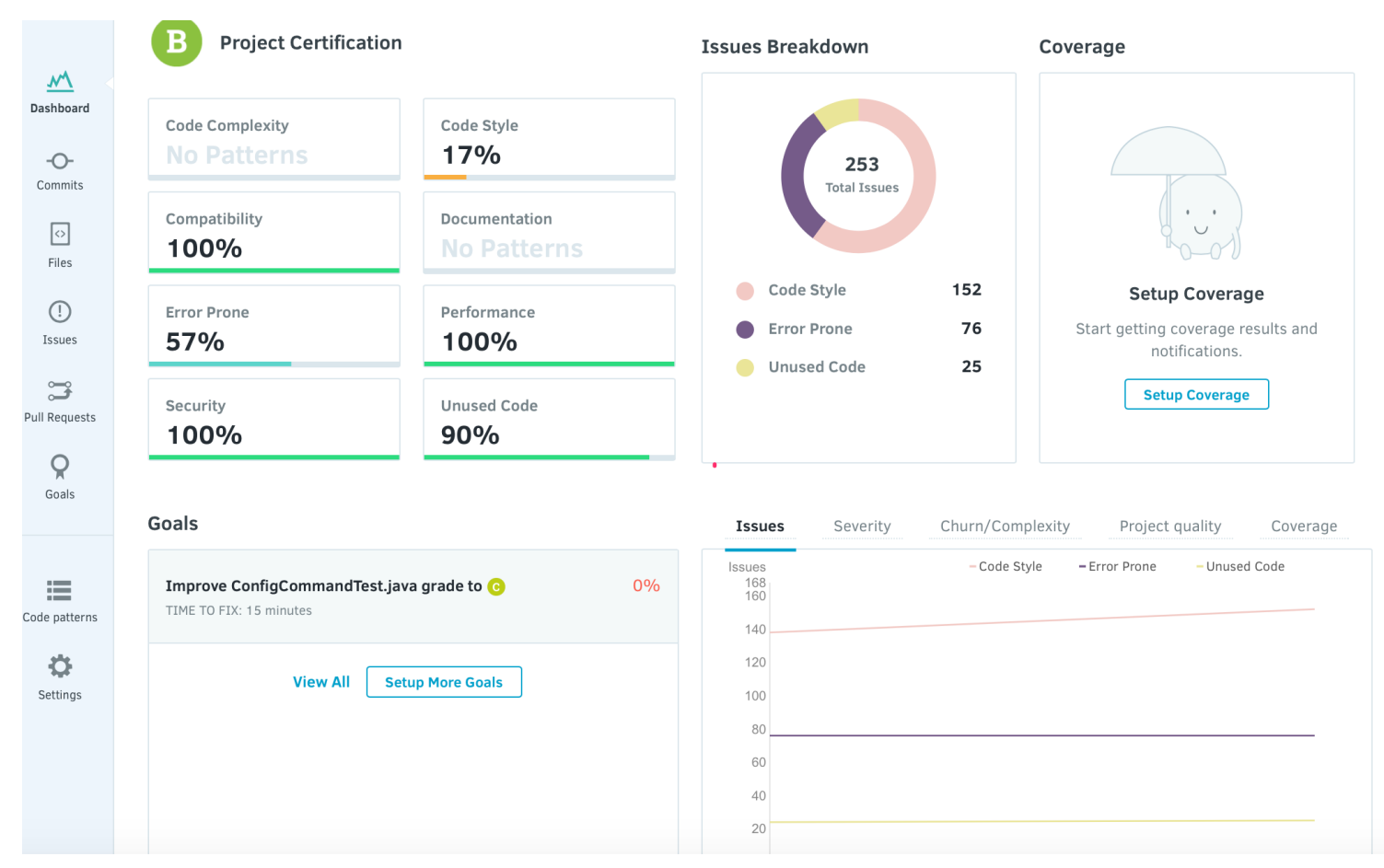

# Koodin katselmointi: GitHub ja pull requestit

- Yhä enenevä määrä ohjelmistotuotantoprojekteja tallettaa lähdekoodinsa **GitHubiin**
- GitHubin *pull requestit* tarjoavat hyvän työkalun koodikatselmointien tekoon
- Pull requesteja käytettäessä työn kulku on seuraava
	- Sovelluskehittäjä *forkkaa* repositorin itselleen, tekee muutokset omaan repositorioon ja tekee *pull requestin* projektia hallinnoivalle taholle
	- Hallinnoija, esim. tiimin "senior developer" tai opensource-projektin vastaava tekee katselmoinnin pull requestille
	- Jos koodi ei ole vielä siinä kunnossa että tehdyt muutokset voidaan *mergetä* repositorioon, kirjoittaa hallinnoija pull requestin tekijälle joukon parannusehdotuksia
	- Muutosten ollessa hyväksyttävässä kunnossa, pull request *mergetään* päärepositorioon
- Seuraavalla sivulla esimerkki TMC-projektiin tehdystä pull requestistä ja siihen liittyvistä kommenteista

# Koodin katselmointi: GitHub ja pull requestit

testmycode / tmc-server

⊙ Unwatch ~ 8

#### **Course participants #201**

**kennyhei** wants to merge 9 commits into testmycode: master from rage: course-participants **I'l Open** 

Conversation 24

-O-Commits 9

 $\boxed{P}$  Files changed (13)

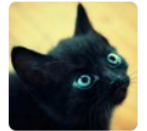

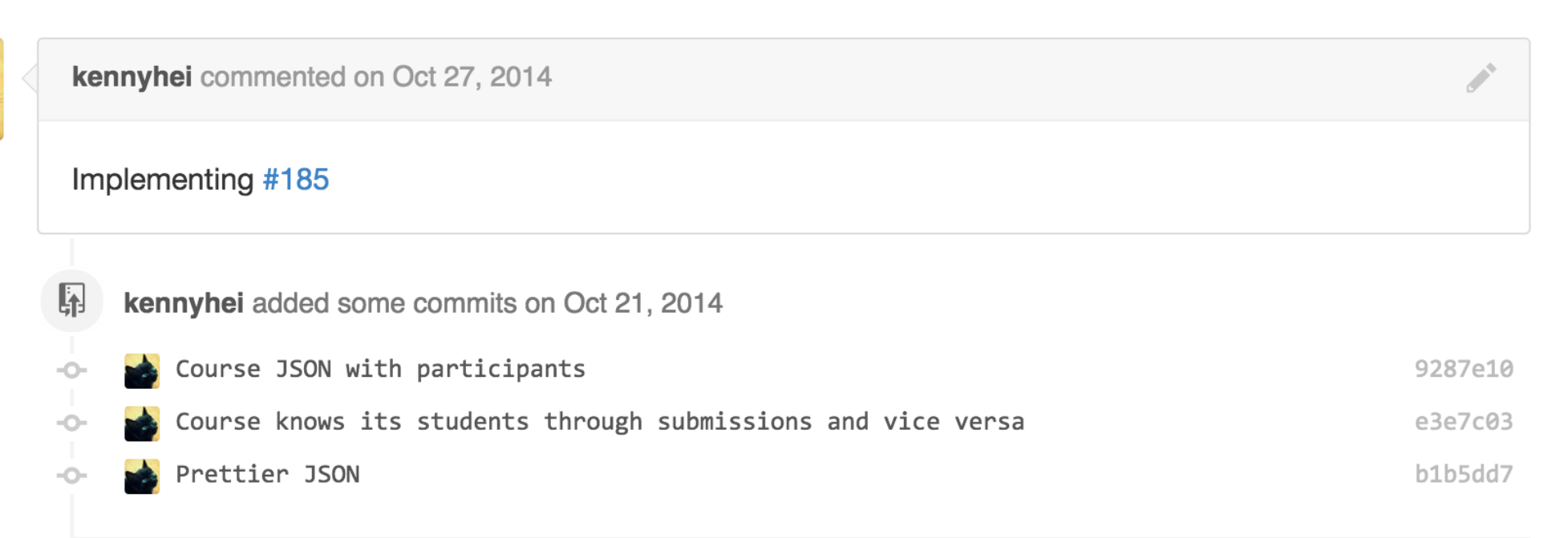

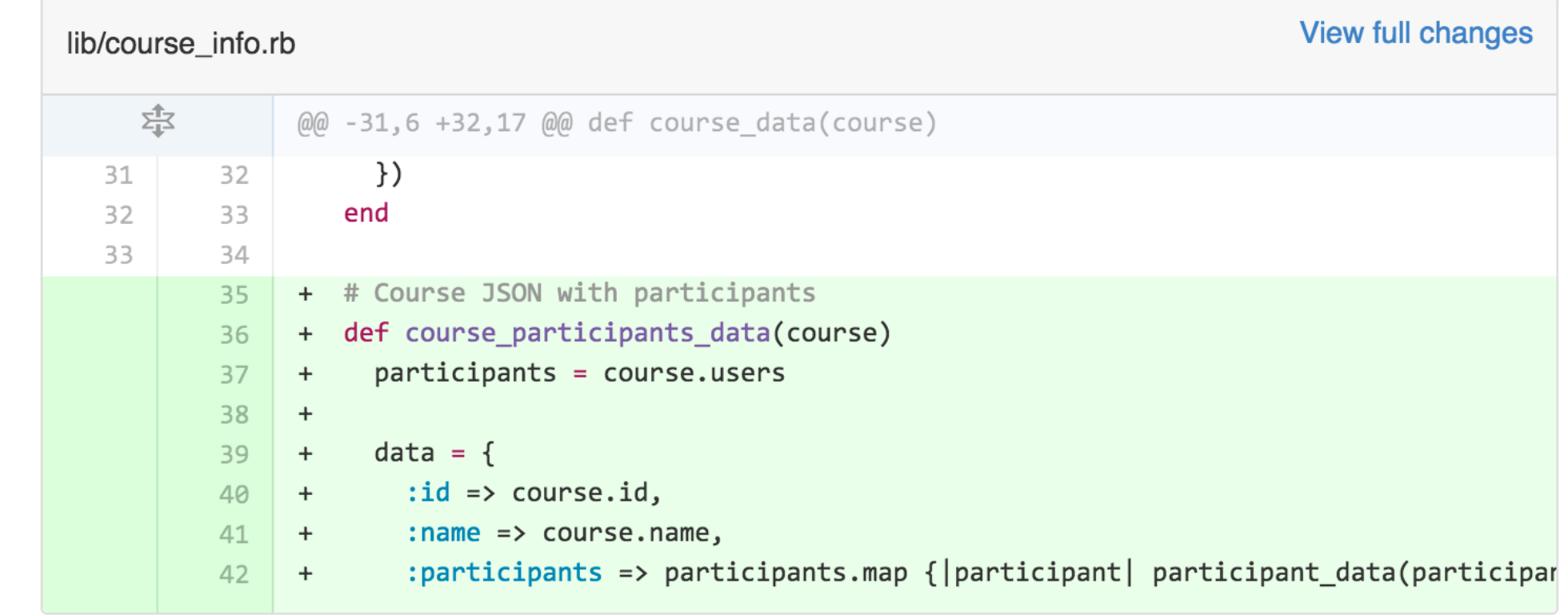

**P4** mpartel added a note on Oct 29, 2014

On my desktop, with the mooc production DB dump, this takes around 30 seconds for the k2014mooc course. I'd really like to avoid adding more really slow queries to TMC.

Owner

Would the following make sense?

- Let this only return a list of participants and their newest submission IDs.
- Load a user's exercise statuses on demand, and cache them either on your side or maybe in TMC until the submission ID changes.
- Consider having the per-user URL support ETags.  $\bullet$

# Koodin katselmointi ketterissä menetelmissä

- Toisin kuin Scrum, **eXtreme Programmin**g eli **XP** määrittelee useita käytänteitä, joita pyritään noudattamaan ohjelmistoa tehtäessä
	- Suuri osa XP:n käytänteistä on hyvin tunnettuja "best practiseja", mutta kuitenkin usein vietynä äärimmäiseen (extreme) muotoon
- Osa käytänteistä tähtää ohjelmiston laadun maksimoimiseen ja kolmen voidaan ajatella olevan katselmoinnin äärimmilleen vietyjä muotoja
- **Pariohjelmoinnissa** (pair programming) kaksi ohjelmoijaa työskentelee yhdessä yhdellä koneella
	- Koodia kirjoittava osapuoli toimii *ohjaajana* (driver) ja toinen *navigoijana* (navigator), roolia vaihdetaan sopivin väliajoin
	- Navigoija tekee koodiin **jatkuvaa katselmointia**
	- Etuja:
		- Parantaa ohjelmoijien kuria ja työhön keskittymistä
		- Hyvä oppimisen väline: ohjelmoijat oppivat toisiltaan erityisesti noviisit kokeneimmilta, järjestelmän tietyn osan tuntee aina useampi ohjelmoija
	- Tutkimuksissa todettu vähentävän bugien määrää 15-50%, kokonaisresurssin kulutus kuitenkin nousee hieman

# Koodin katselmointi ketterissä menetelmissä

- Pariohjelmoinnin ohella "katselmointimaisia" tavoitteita koodin laadun nostajana voidaan ajatella olevan XP:n yhteisomistajuuden ja ohjelmointistandardien periaatteilla
- Koodin **yhteisomistajuus** (collective code ownership) tarkoittaa periaatetta, jossa kukaan yksittäinen ohjelmoija ei hallitse yksin mitään kohtaa koodista
	- Kaikilla on lupa tehdä muutoksia mihin tahansa kohtaan koodia
	- Pariohjelmointi tukee yhteisomistajuutta
	- Yhteisomistajuudessa on omat riskinsä: joku koodia kunnolla tuntematon voi saada pahaa jälkeä aikaan. XP eliminoi tämän testauksiin liittyvillä käytänteillä
- Ohjelmointistandardi **coding standards** tarkoittaa, että tiimi määrittelee koodityylin, johon kaikki ohjelmoijat sitoutuvat
	- Tyylillä tarkoitetaan nimeämiskäytäntöä, koodin muotoilua ja myös tiettyjä ohjelman rakenteeseen liittyviä seikkoja
	- Ohjelmointistandardin noudattamista voidaan kontrolloida osittain automaattisesti staattisen analyysin työkaluilla

#### **Testaus**

- Ohjelmien osoittaminen virheettömäksi on käytännössä mahdotonta
- Testauksen tarkoituksena onkin **vakuuttaa asiakas ja järjestelmän kehitystiimi siitä, että ohjelmisto on tarpeeksi hyvä käytettäväksi**
- $\bullet$  Testauksella on kaksi hieman eriävää tavoitetta
	- osoittaa, että ohjelmisto täyttää sille asetetut vaatimukset
		- käytännössä tämä tarkoittaa vaatimusdokumenttiin/vaatimuksiin kirjattujen asioiden toteutumisen demonstroimista
	- löytää ohjelmistosta virheitä
		- yritetään rikkoa tai saattaa ohjelma jollain tavalla epäkonsistenttiin tilaan
- Molemmat näistä tavoitteista tähtäävät oikeastaan ohjelman **ulkoisen laadun** (external quality) parantamiseen
	- **External Quality is the fitness for purpose of the software**. It's most obvious measure is the Functional Tests, and some measure of the bugs that are still loose when the product is released.
	- <http://c2.com/cgi/wiki?InternalAndExternalQuality>

## Testauksen tasot

- Testausta jakaantuu eri *tasoihin* sen mukaan mukaan, mikä testauksen ensisijaisena kohteena on
- Vesiputousmallia laajentava *testauksen V-malli* havainnollistaa testauksen eri tasoja

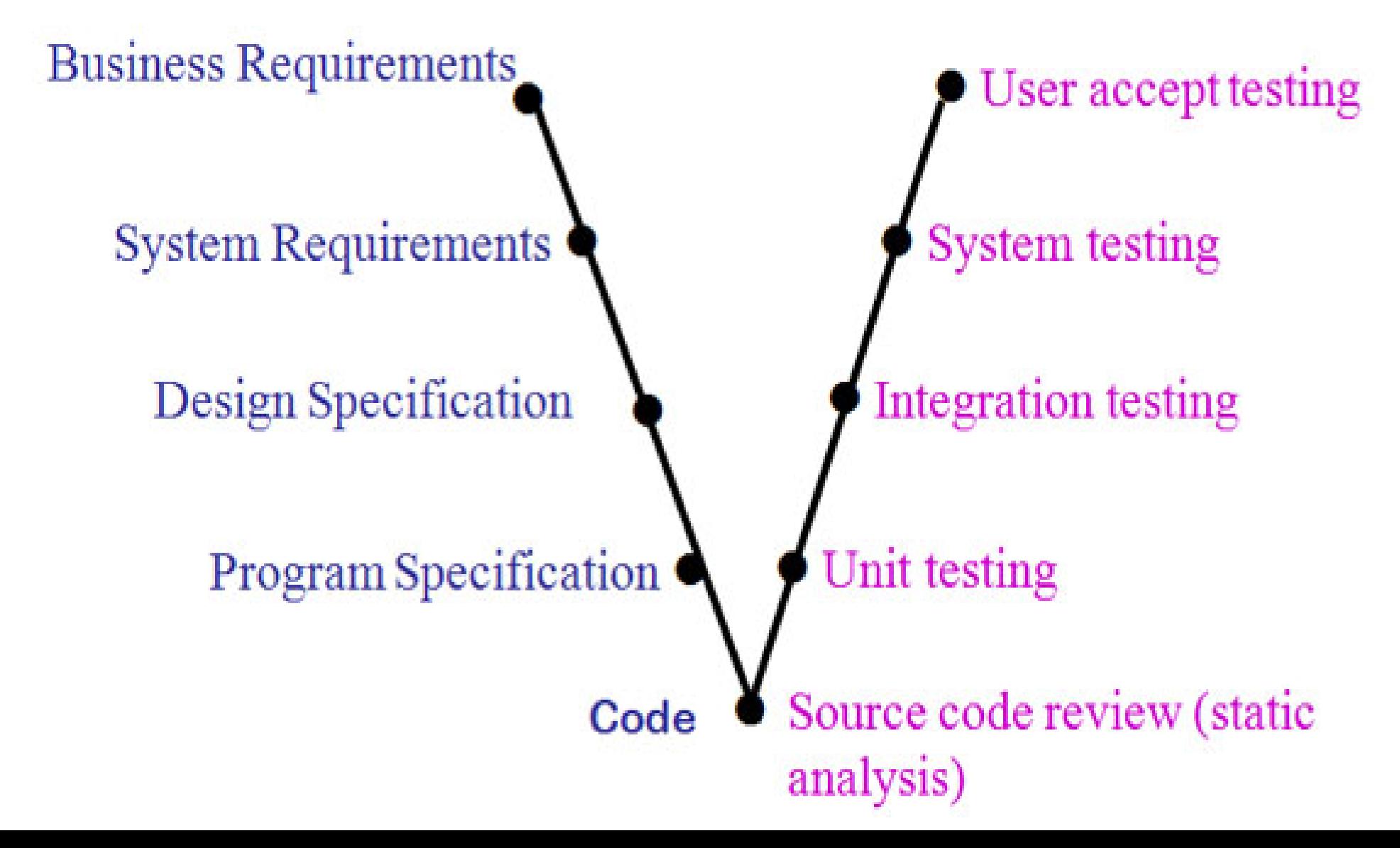

## Testauksen tasot

- **Yksikkötestaus (unit testing)**
	- Yksittäisten luokkien, metodien ja moduulien testaus erillään muusta kokonaisuudesta
	- Yleensä ohjelmoijat suorittavat
- **Integraatiotestaus** (integration testing)
	- Yksittäin testattujen komponenttien liittäminen yhteen eli integrointi ja kokonaisuuden testaus
	- Integroinnin tekevät sovelluskehittäjät suorittavat yleensä myös testauksen
- **Järjestelmätestaus** (system testing)
	- Varmistetaan että järjestelmä toimii vaatimuksiin kirjatulla tavalla
	- Testataan järjestelmää saman rajapinnan kautta, jonka kautta järjestelmää käytetään
	- Kehittäjäorganisaatio suorittaa
	- Jakautuu useisiin alalajeihin joista kohta lisää
- **Käyttäjän hyväksymistestaus** (user acceptance testing)
	- Loppukäyttäjän tuotteelle suorittama testaus

## Järjestelmätestaus

- Tarkoitus siis varmistaa, että järjestelmä toimii vaatimuksiin kirjatulla tavalla
- Testataan järjestelmää saman rajapinnan kautta, jonka kautta järjestelmää käytetään
- Testaus tapahtuu ilman tietoa järjestelmän sisäisestä rakenteesta eli kyseessä **black box -testaus**
- Yleensä järjestelmätestaus perustuu järjestelmän potentiaalisiin käyttöskenaarioihin
	- jos vaatimukset on ilmaistu User storyina, on niistä melko helppo muotoilla testejä, joiden avulla voidaan varmistaa että järjestelmällä on Storyjen kuvaamat vaatimukset sekä tyypilliset virheskenaariot
- "perusmuotonsa" eli vaatimuksiin kirjattujen toiminnallisten vaatimuksien testaamisen lisäksi järjestelmätestaukseen kuuluu mm:
	- Käytettävyystestaus
	- Suorituskykytestaus tai stressitestaus
	- Tietoturvan testaus
	- lisää [http://en.wikipedia.org/wiki/System\\_testing](http://en.wikipedia.org/wiki/System_testing)

### Testitapausten valinta

- Kattava testaaminen on mahdotonta ja testaus joka tapauksessa työlästä
- Onkin tärkeää löytää kohtuullisen kokoinen testitapausten joukko, jonka avulla on kuitenkin mahdollista löytää mahdollisimman suuri määrä virheitä
- Testitapaus testaa järjestelmän toiminnallisuutta joillakin **syötteillä**
- Useat syötteet ovat järjestelmän toiminnan kannalta samanlaisia
- Testeissä kannattaakin pyrkiä jakamaan syötteet **ekvivalenssiluokkiin** ja tehdä yksi testitapaus kutakin ekvivalenssiluokkaa tai syötteiden ekvivalenssiluokkien kombinaatiota kohti
	- Testin kannalta samalla tavalla käyttäytyvät syötteet siis muodostavat oman ekvivalenssiluokkansa
- Ekvivalenssiluokkien edustajien lisäksi kannattaa tehdä myös testitapaukset ekvivalenssiluokkien **raja-arvoille**

## Testisyötteiden valinta

- Mitä testitapauksia kannattaisi valita seuraavalla sivulla olevalle **tekstitv:n sivun valintaikkunaan?**
	- Tekstitv:n *sivu* vastaa lukua väliltä 100-899
	- Osaa välin luvuista vastaavaa sivua ei ole olemassa
- Testisyötteen ekvivalenssiluokkia olisivat ainakin seuraavat
	- Olemassaolevaa sivua vastaavat luvut
	- Validit luvut jotka eivät vastaa mitään sivua
	- Liian pienet ja liian suuret luvut
	- Syötteet jotka sisältävät kiellettyjä merkkejä
	- Tyhjä syöte
- Jokaisesta ekvivalenssiluokasta olisi siis hyvä valita ainakin yksi testattava syötearvo
- Olemassaolevaa sivua vastaavan ekvivalenssin rajatapaukset, eli luvut 100 ja 899 kannattaisi ehkä valita testisyötteiksi
- Samoin luvut 99 ja 900 jotka ovat oman ekvivalenssiluokkansa rajatapauksia

### Tekstitv:n testitapaukset

Edellinen sivu | Edellinen alasivu | Seuraava alasivu | Seuraava sivu

Teksti-TV

yle.fi/tekstitv 199 PÄÄHAKEMISTO

106 Taksisääntelyn purkaminen etenee

107 Tieto irtisanoo lähes 180

162 Reuters: Kreikan kasvu yllätti

651 MM-karsinta: Turkki nujersi Suomen

221 Janne Keränen jälleen KalPa-sankari

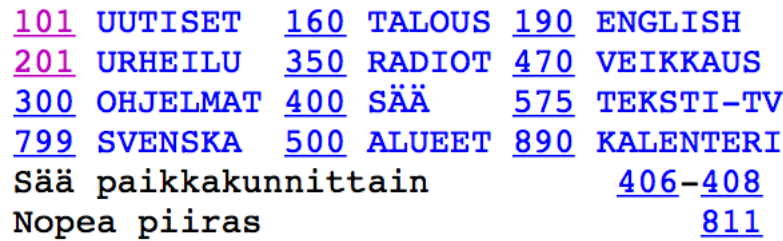

Edellinen sivu | Edellinen alasivu | Seuraava alasivu | Seuraava sivu

Kotimaa | Ulkomaat | Talous | Urheilu | Svenska sidor | Teksti-TV Yle.fi YLE Uutiset

Sivun valinta: OK

### Yksikkötestaus

- Kohteena siis yksittäiset metodit ja luokat
- Ohjelmoijat suorittavat yksikkötestauksen
- Testattavan koodin rakenne otetaan huomioon testejä laatiessa, eli kyseessä **lasilaatikkotestaus** (white box testing)
- Yksikkötestauksella ei testata suoranaisesti sitä täyttääkö ohjelmisto vaatimuksensa, pikemminkin tavoitteena on ohjelman **sisäisen laadun** (internal quality) kontrollointi
	- Internal quality is about the design of the software
	- This is purely the interest of development
	- If Internal quality starts falling the system will be less amenable to change in the future
	- Hence the need for refactoring, clear coding, relentless testing, and the like
	- You need to be very careful about letting internal quality slip
	- <http://c2.com/cgi/wiki?InternalAndExternalQuality>

## Yksikkötestaus

- Ohjelman sisäinen laatu siis vaikuttaa erityisesti siihen, miten ohjelmaa voidaan laajentaa ja jatkokehittää
- Ketterissä menetelmissä sisäisellä laadulla onkin todella suuri merkitys, tähän palataan tarkemmin torstaina
- Pelkän sisäisen laadun kontrollimekanismi yksikkötestaus ei toki ole
- Kattavilla yksikkötesteillä saadaan parannettua myös ohjelman ulkoista, eli asiakkaan näkemää laatua
	- Yksikkötestit voivat eliminoida joitain asiakkaalle näkyviä virheitä, joita järjestelmätestauksen testitapaukset eivät löydä
- Bugit on taloudellisesti edullista paikallistaa mahdollisimman aikaisessa vaiheessa, eli yksikkötestauksessa löydetty virhe on halvempi ja nopeampi korjata kuin järjestelmä- tai integraatiotestauksessa löytyvä virhe
- Koska yksikkötestejä joudutaan ajamaan moneen kertaan, tulee niiden suorittaminen ja testien tulosten raportointi automatisoida, ja nykyinen hyvä työkalutuki tekeekin automatisoinnin helpoksi
	- xUnit eniten käytetty, uudempia tulokkaita mm. TestNG, Rspec

## Mitä ja miten paljon tulee testata?

Mitä tulisi testata yksikkötestein? JUnitin kehittäjän Kent Beckin vastaus:

*"Do I have to write a test for everything?"*

"No, just test everything that could reasonably break" [<http://junit.sourceforge.net/doc/faq/faq.htm>]

- Vastaus ei siis ole helppo. Ainakin tulisi olla testitapaukset
	- kaikkien metodien (ja loogisten metodikombinaatioden) toiminta parametrien hyväksyttävillä arvoilla
	- ja virheellisillä parametrien arvoilla
- Parametrien mahdolliset arvot kannattaa jakaa ekvivalenssiluokkiin (ks. kalvo 19) ja jokaisesta luokasta valita yksi arvo testiä varten, myös ekvivalenssiluokkien raja-arvot kannattaa valita mukaan
- Koska yksikkötestejä tehtäessä ohjelmakoodi on nähtävillä, on testattavien arvojen parametrien ekvivalenssiluokat ja raja-arvot pääteltävissä koodista
- Esim. 1 viikon laskareista tutun Ohtuvaraston metodi *otaVarastosta*
	- mitä testitapauksia tulisi generoida jotta kaikki edelläolevat ohjeet täyttyvät?

```
public class Varasto {
```
private double tilavuus;

private double saldo;

```
 public double otaVarastosta(double maara) {
```
if (maara  $<$  0) return 0.0;

if(maara  $>$  saldo) {

```
 double kaikkiMitaVoidaan = saldo;
```
 $saldo = 0.0$ ;

```
 return kaikkiMitaVoidaan;
```

```
 }
```
}

}

```
 saldo = saldo - maara;
```
return maara;

- Metodia *otaVarastosta* testatessa testitapauksessa on huomioitava parametrin maara lisäksi varaston tilanne
- Varastotilanteita on kolmea "ekvivalenssiluokkaa"
	- Tyhjä (esim. saldo 0, tilavuus 10)
	- Ei tyhjä eikä täysi (saldo 5, tilavuus 10)
	- Täysi (saldo 10, tilavuus 10)
- Näitä kutakin kohti on metodin parametrilla *maara* omat ekvivalenssiluokkansa
	- Esim. täysi varasto: maara =  $-1$ , 0, 5, 10, 11
- *Tarvitseeko esim. nollan tai negatiivisen määrän ottamista tarkastaa kaikkien varastotilanteiden yhteydessä?*

#### **Testauskattavuus**

- Yksikkötestien (ja toki myös muunkinlaisten testien) hyvyyttä voidaan mitata **testauskattavuuden** (test coverage) käsitteellä
- Testauskattavuutta on muutamaa eri tyyppiä
- **Rivikattavuudella** (line coverage) tarkoitetaan kuinka montaa prosenttia testattavan metodin/luokan koodirivejä testimetodit suorittavat
	- Vaikka rivikattavuus olisi 100% ei tämä tietenkään tarkoita, että kaikki oleellinen toiminnallisuus olisi tutkittu
- **Haarautumakattavuudella** (branch coverage) tarkoitetaan kuinka montaa prosenttia testattavan metodin/luokan sisältävistä ehtolauseiden haaroista testit ovat suorittaneet
- Monet työkalut, esim. käyttämämme JaCoCo mittaavat testien suorituksen yhteydessä testauskattavuuden
- Muitakin kattavuuden tyyppejä on olemassa, mm. *ehtokattavuus* ja *polkukattavuus*, useat työkalut eivät niitä kuitenkaan testaa
- **Hyvät yksikkötestit siis saavuttavat mahdollisimman suuren kattavuuden ja ottavat huomioon edellisen sivun ohjeistuksen**

### Testauskattavuus JaCoCossa

● JaCoCo ilmoittaa sekä rivi- (instruction) että haaraumakattavuuden (branches)

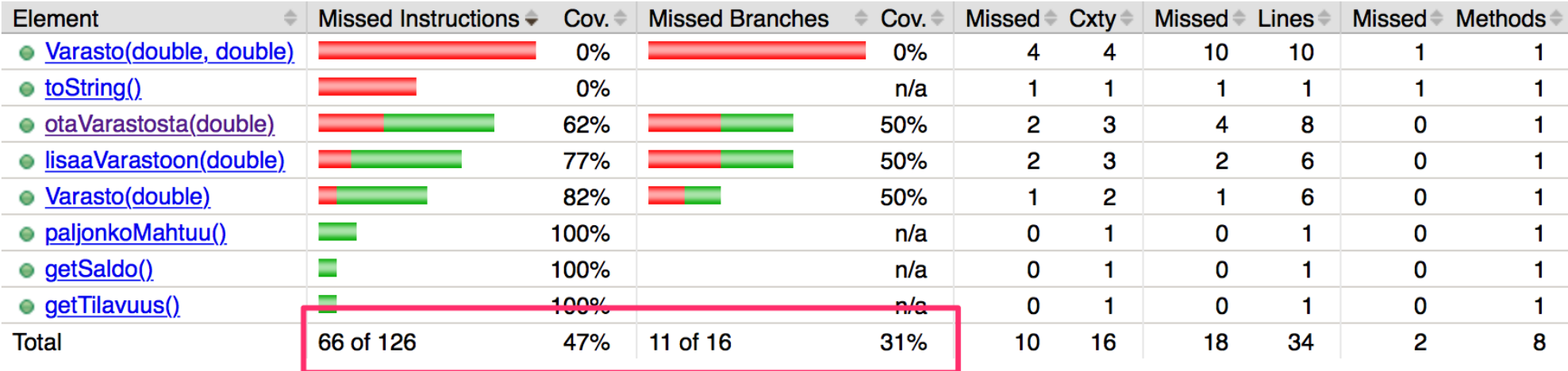

● Epäkattavasti testattu haarautumiskohta esim. if ilmaistaan keltaisella

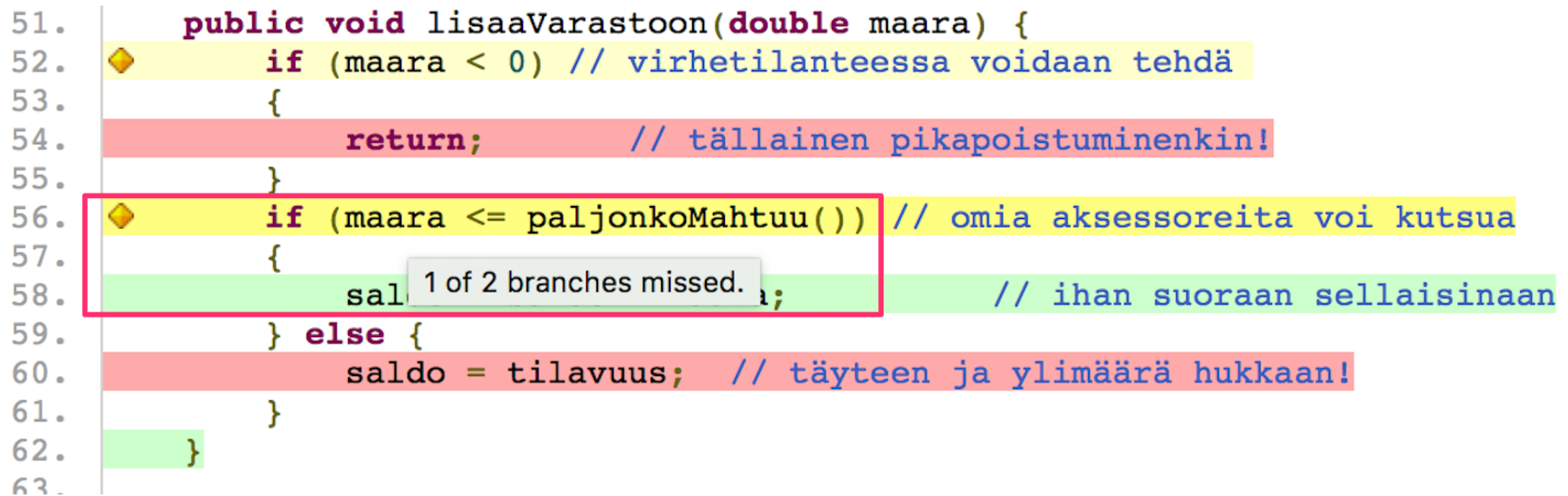

#### Mutaatiotestaus

- Pelkkä testikattavuus ei vielä kerro paljoakaan testien hyvyydestä, Hyvien testien tulisi olla sellaisia, että jos ohjelmaan tulee bugi, huomaavat testit virheen
- **Mutaatiotestauksen** (engl. mutation testing) idea on nimenomaan testata testitapausten hyvyyttä generoimalla koodiin systemaattisesti *mutantteja* eli pieniä "bugeja" ja katsoa havaitsevatko testit koodiin tulleet bugit
- Erilaisia mutanttityyppejä, joita mutaatiotestauksessa koodiin generoidaan on paljon erilaisia, mm.
	- Manipuloidaan ehtolausetta: if  $(x<0) \rightarrow$  if  $(x<=0)$  tai if (true)
	- Vaihdetaan operaattoria:  $x == 1 \rightarrow x == 1$
	- Kovakoodataan paluuarvo: return x;  $\rightarrow$  return true;
	- Korvataan konstruktorikutsu: olio = new Olio()  $\rightarrow$  olio = null;
- Mutaatiotestauksen ongelmana on mutaatioiden suuri määrä ja ns. *ekvivalentit mutantit*, joiden takia mutaatiotestauksen tulos vaatii aina ihmisen tulkintaa
	- Ekvivalentti mutantti tarkoittaa muutosta koodissa, joka ei kuitenkaan muuta ohjelman toiminnallisuutta. Eli mutantin lisäämistä koodiin ei voi mikään testi havaita. Mutantin toteaminen ekvivalentiksi algoritmisesti on mahdotonta
- Lisätietoa
	- [http://en.wikipedia.org/wiki/Mutation\\_testing](http://en.wikipedia.org/wiki/Mutation_testing) ja <http://pitest.org/>

### Integraatiotestaus

- Järjestelmän yksittäiset, erillään yksikkötestatut luokat tulee **integroida** toimivaksi kokonaisuudeksi
- Integroinnin yhteydessä tai sen jälkeen suoritetaan **integrointitestaus**
- Integraatiotestauksen painopiste on ohjelman komponenttien välisten rajapintojen toimivuuden tutkimisessa sekä komponenttien yhdessä tuottaman toiminnallisuuden oikeellisuuden varmistamisessa
- Järjestelmän integrointi voi edetä joko järjestelmän rakenteeseen perustuen tai järjestelmän toteuttamien ominaisuuksien mukaan
	- **Rakenteeseen perustuvassa** integraatiossa keskitytään kerrallaan sovelluksen yksittäisten rakenteellisten komponenttien integrointiin
		- Esim. olutkaupassa integroitaisiin sovelluslogiikan luokat, käyttöliittymän toteutus ja tietokantarajapinta omina kokonaisuuksinaan
	- **Ominaisuuksiin perustuvassa** integroinnissa, taas liitetään yhteen alikomponentit, jotka toteuttavat järjestelmän loogisen toimintakokonaisuuden
		- Olutkaupassa voitaisiin esim. integroida kerrallaan kaikki toiminnallisuuteen "lisää tuote ostoskoriin" liittyvät luokat

## Integraatiotestaus

- Sekä rakenteeseen, että ominaisuuksiin perustuva integrointi voi tapahtua joko ylhäältä alas tai alhaalta ylös:
	- **Bottom up:** lähdetään liikkeelle yksittäisistä komponenteista, liitetään niitä yhteen ja suoritetaan testejä kunnes kaikki integroitavat komponentit on yhdistetty
	- **Top-down:** ensin kehitetään järjestelmän korkean tason rakenteet siten, että yksittäisten komponenttien paikalla on *tynkäkomponentteja* (stub). Tyngät korvataan sitten yksi kerrallaan todellisilla komponenteilla koko ajan kokonaisuutta testaten
- Oldschool-ohjelmistotuotannossa toimintatapa oli se, että kaikki ohjelman yksittäiset komponentit ohjelmoitiin ja yksikkötestattiin erikseen ja tämän jälkeen ne integroitiin (yleensä rakenteeseen perustuen) kerralla yhteen
	- *Tämän tyylinen big bang -integraatio* on osoittautunut todella riskialttiiksi (seurauksena usein ns. integraatiohelvetti) ja sitä ei enää kukaan täysijärkinen suosittele käytettäväksi
- Moderni ohjelmistotuotanto suosii ns. **jatkuvaa integraatiota**, joka on hyvin tiheässä tahdissa tapahtuvaa *ominaisuuksiin perustuvaa integrointia*
	- Palaamme aiheeseen torstaina

### Regressiotestaus

- Iteratiivisessa ja ketterässä ohjelmistotuotannossa, jossa jokainen iteraatio tuottaa ohjelmistoon uusia ominaisuuksia, on oltava tarkkana, että lisäykset eivät hajota ohjelman jo toimivia osia
- Testit siis on suoritettava uudelleen aina kun ohjelmistoon tehdään muutoksia
- Tätä käytäntöä sanotaan **regressiotestaukseksi**
- Regressiotesteinä ei välttämättä tarvitse käyttää kaikkia ohjelmiston testejä, sopiva osajoukko voi taata riittävän luottamuksen
	- Regressiotestijoukko koostuu siis yksikkö-, integraatio- ja järjestelmätesteistä
- Testaus on erittäin työlästä ja regressiotestauksen tarve tekee siitä entistä työläämpää
- Tämän takia on erittäin tärkeää pyrkiä automatisoimaan testit mahdollisimman suurissa määrin
- Käsittelemme muutamia järjestelmätason testauksen automatisoinnin menetelmiä seuraavalla luennolla